# **ML for SS: Linguistic analysis**

# **Session 5**

**Dr. Richard M. Crowley [rcrowley@smu.edu.sg](mailto:rcrowley@smu.edu.sg) <http://rmc.link/>**

## **Overview**

 $\overline{\mathcal{L}}$ 

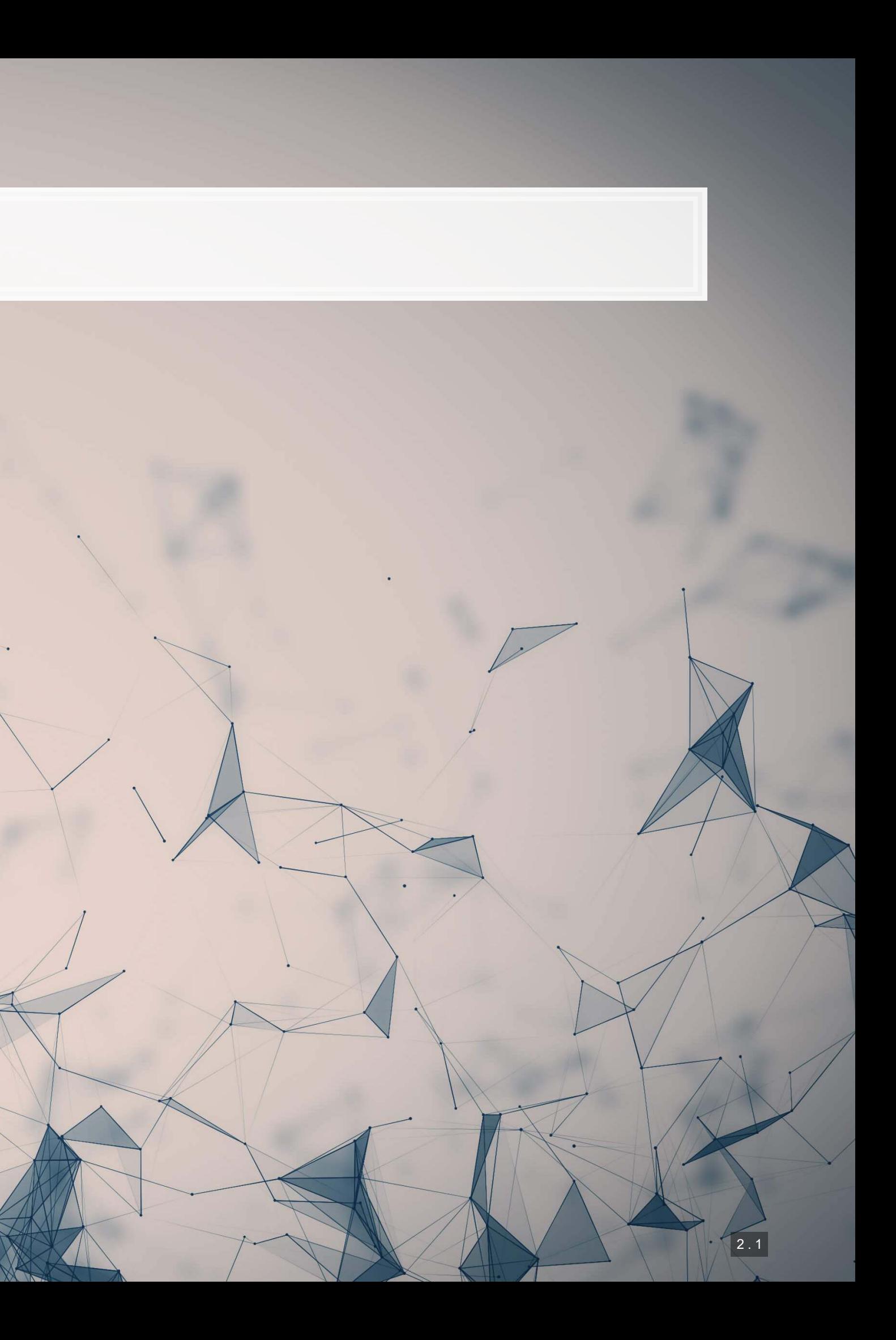

## **Papers**

Jurafsky et al. (2014)

**• A fairly simple paper examining linguistic patterns in consumer reviews of restaurants** 

Hope, Hu and Lu (2016)

- A use of Named Entity Recognition (NER) in a fairly simple way.
	- Names of persons, locations, or organizations
	- **Percentages and monetary values**
	- **·** Times and dates

Garimella et al. (2019)

■ Examines how social factors (gender) influence a common class of algorithms (tagging/parsing)

## **Python**

- **· [NLTK](https://www.nltk.org/) for standard/statistical approaches**
- **· [SpaCy](https://spacy.io/) for machine learning pipelines**
- **Example 1 Standford NLP methods** 
	- They have some interesting models for narrower uses
- **[BeautifulSoup](https://www.crummy.com/software/BeautifulSoup/bs4/doc/) for HTML parsing**

**R**

## ■ Call python's SpaCy package from R using

**·** [rvest](https://github.com/hadley/rvest) for HTML parsing

## **Technical Discussion: Linguistics**

- [spacyr](https://github.com/quanteda/spacyr)
- 

Python is generally a bit stronger for these topics, unless your data is clean and fairly small.

There is a fully worked out solution for using python, data and dictionaries are on eLearn.

## **Main application: Analyzing Wall Street Journal articles**

■ On eLearn you will find a full issue of the WSJ in text format

- **· Tokenization and break documents into smaller chunks**
- **Part of speech tagging (grammar)**
- **Dependency parsing**
- Named Entity Recognition (NER)
- Lemmatization

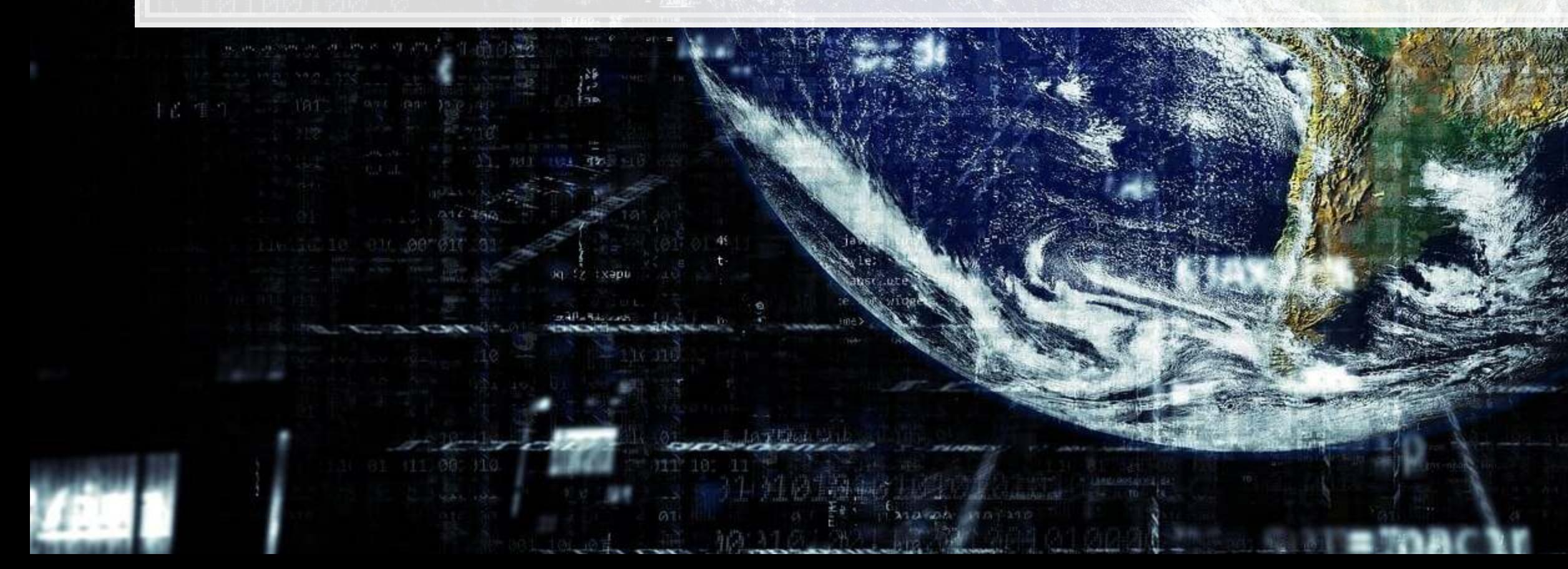

1006

生高生工

0011000

商商销店

Linguistic models using NLTK and SpaCy

2 . 4

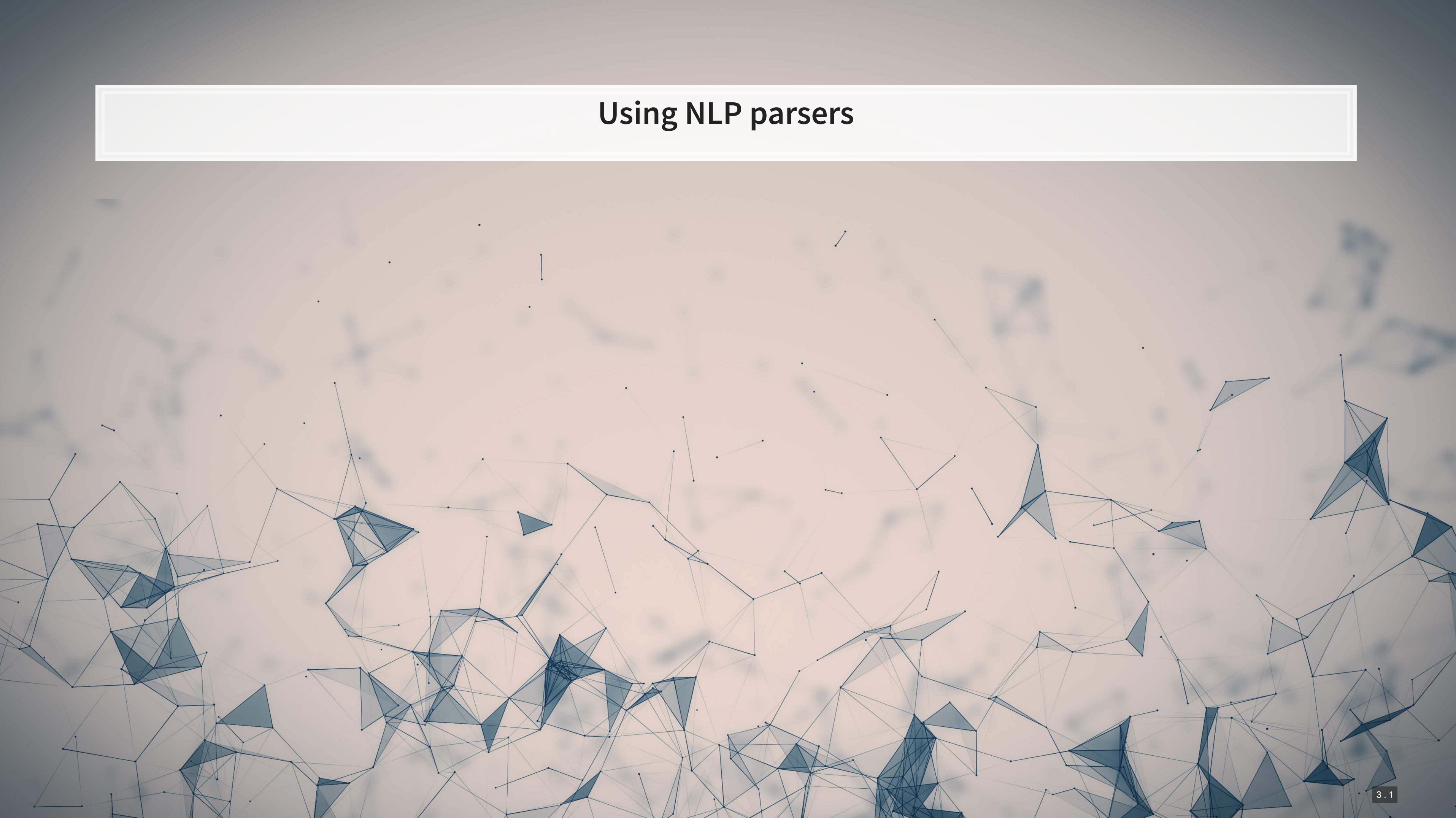

## **NLTK**

- **· [NLTK](https://www.nltk.org/) stands for Natural Language Toolkit**
- It provides a bunch of handy things for text analytics
	- 1. Corpora that are used in research and algorithm development
		- Tagged corpora are particularly valuable
	- 2. Models for things like dependency parsing
	- 3. Useful functions for working with text

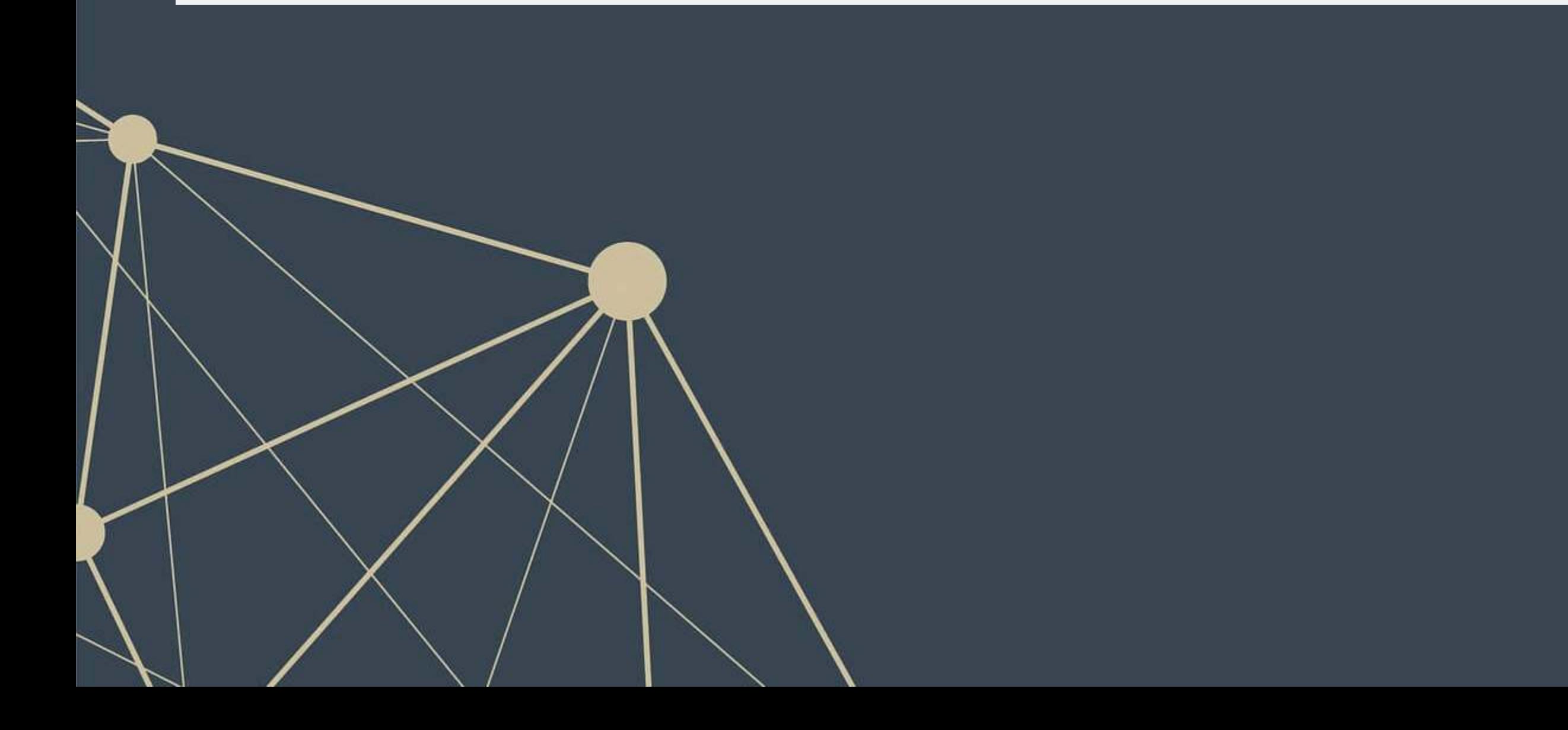

## **Setting up NLTK**

 $\blacksquare$ When using a resource from  $\texttt{NLTK}$ , we will often have install needed datasets

Useful parts to download using nltk.download()

- 'punkt': Used for tokenizing words (splitting apart words in a document)
- 'brown': A corpus that contains part of speech information based on news articles
	- Can be used to train a part of speech tagger
- **·** 'averaged perceptron tagger'": An ML model for applying part of speech tags
- **·** 'universal tagset': If you only need simple part of speech labels, this is easier to work with
- 'treebank': Like 'brown' above, but based on WSJ

## **Tokenizing**

text = 'A U.S. appeals court will hear oral arguments today in a suit by Verizon challenging FCC "net-neutrality" rules.' tokens **=** nltk.tokenize.word\_tokenize(text) print(tokens)

## ['A', 'U.S.', 'appeals', 'court', 'will', 'hear', 'oral', 'arguments', 'today', 'in', 'a', 'suit', 'by', 'Verizon', 'challe

## **Part of Speech tagging**

text **=** 'A U.S. appeals court will hear oral arguments today in a suit by Verizon challenging FCC "net-neutrality" rules.' tokens **=** nltk.tokenize.word\_tokenize(text)

*# Requires: nltk.download('brown')* brown\_news\_tagged **=** nltk.corpus.brown.tagged\_sents(categories**=**'news', tagset**=**'brown') pos\_tagger **=** nltk.UnigramTagger(brown\_news\_tagged)

tagged **=** pos\_tagger.tag(tokens) print(tagged)

 $\blacksquare$ ## [('A', 'AT'), ('U.S.', 'NP'), ('appeals', 'NNS'), ('court', 'NN'), ('will', 'MD'), ('hear', 'VB'), ('oral', None), ('argume

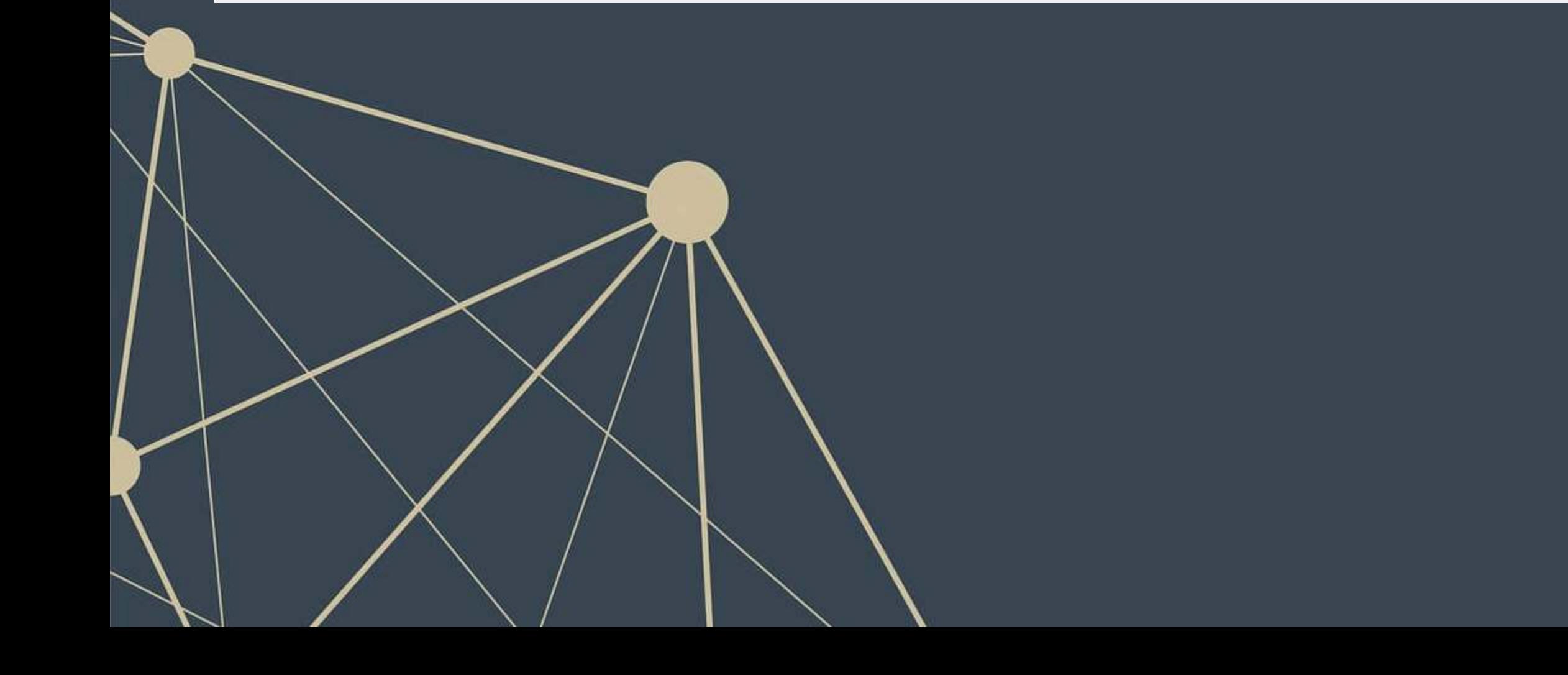

ھي

## **More details included in the Python file**

- Using other PoS taggers (perceptron and Bigram)
- Extracting parts of speech from a full corpus
- **Building a multi-level PoS tagger**

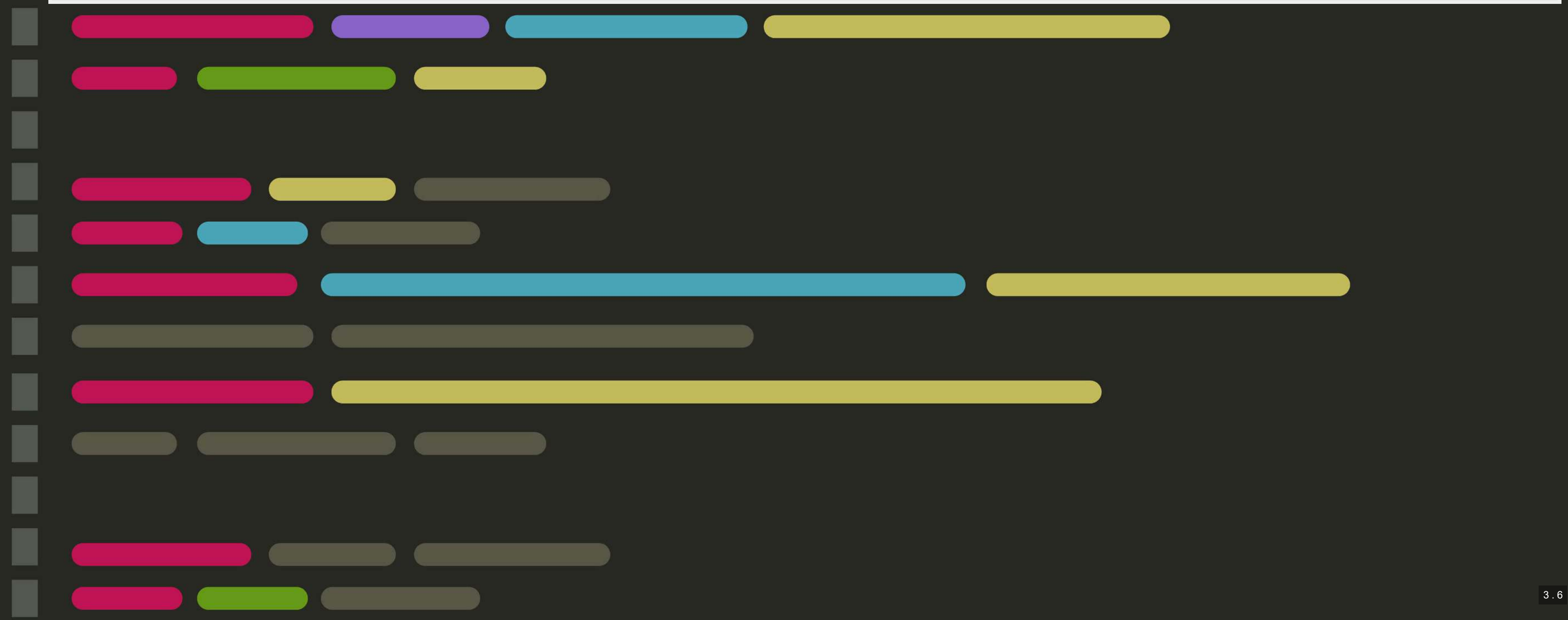

## **SpaCy**

- SpaCy provides a machine-learning based approach to many of the things NLTK does
- SpaCy is also perhaps a bit more user-friendly

## import spacy

```
# python -m spacy download en_core_web_sm
nlp = spacy.load("en_core_web_sm") 
# pipes enabled by default: tok2vec, tagger, parser, ner, attribute_ruler, lemmatizer]
```
doc **=** nlp(text)

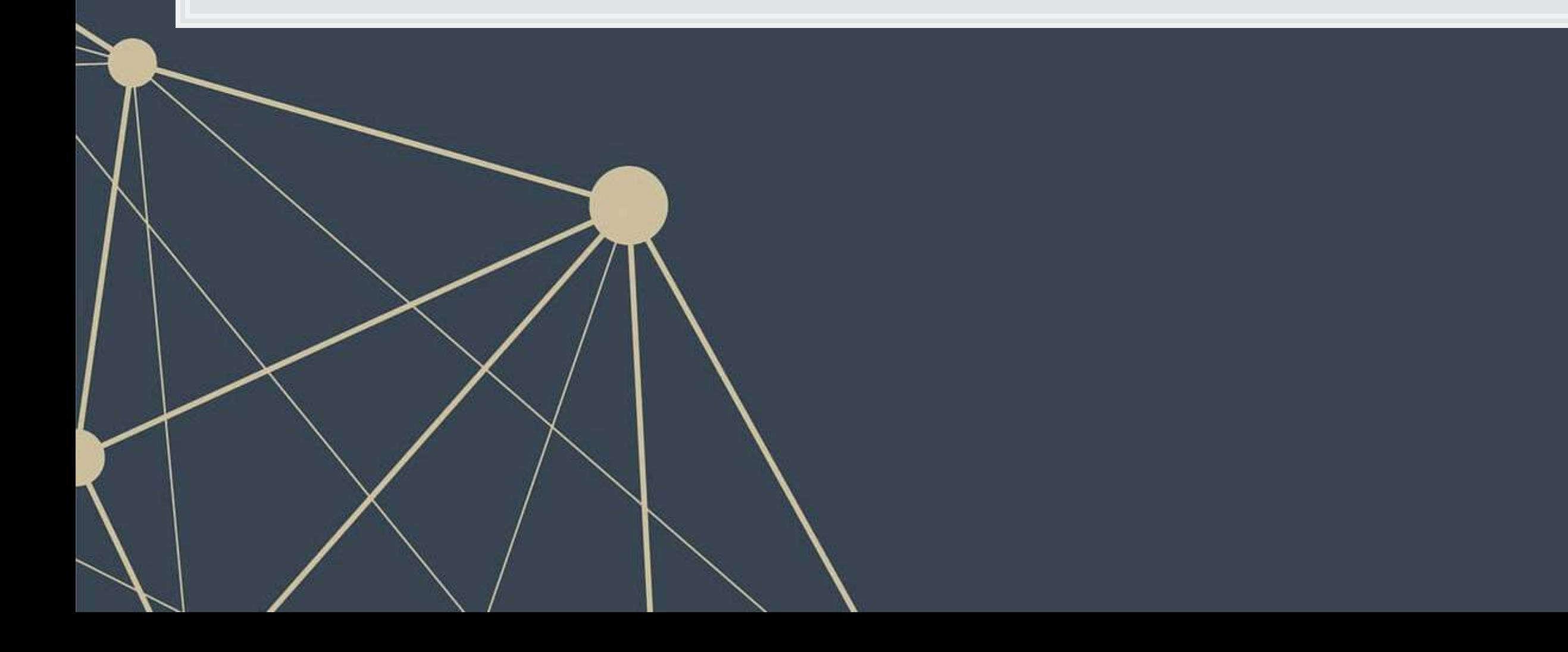

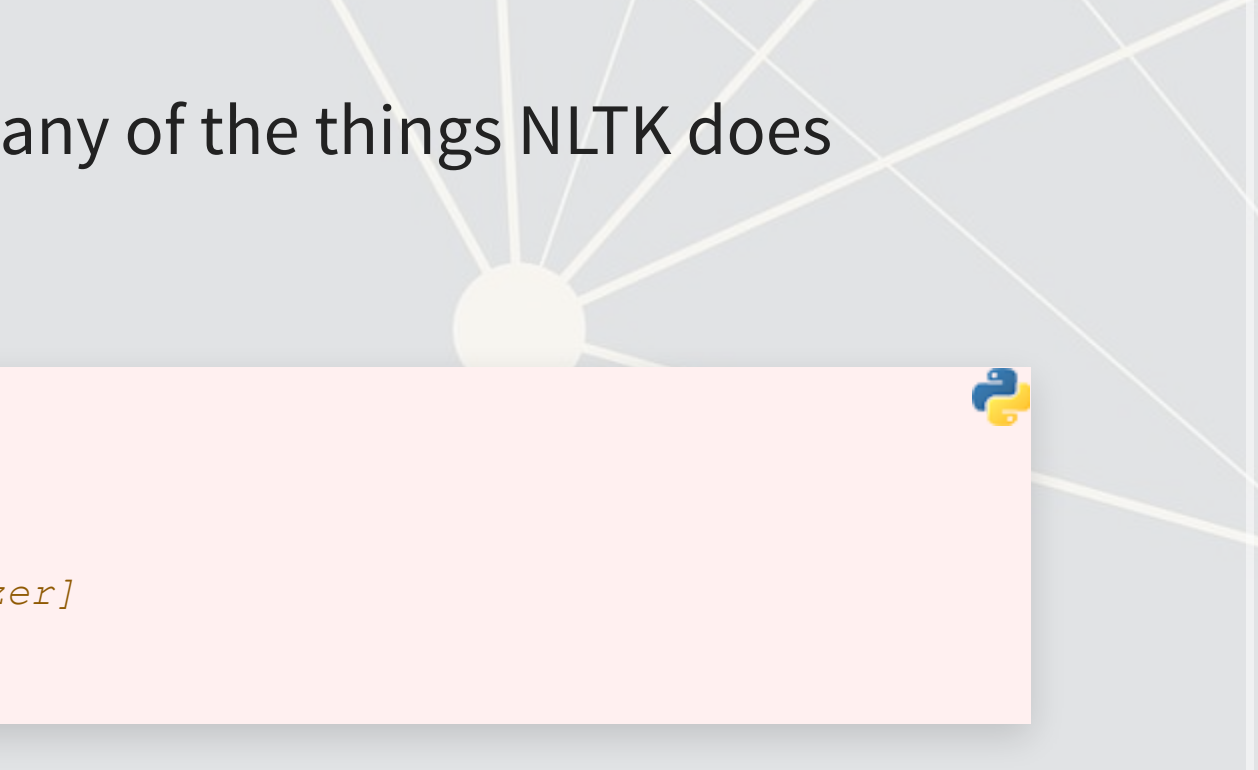

## **Parse trees in SpaCy**

- SpaCy has a visualization module called displaCy
- With this, we can quickly see how a sentence is structured
- To run it in a Jupyter notebook, use the below code:

sent **=** nlp("""Citi intends to release a revised Quarterly Financial Data Supplement reflecting this realignment prior to the release of first quarter of 2014 earnings information.""") spacy.displacy.render(sent, style**=**"dep", jupyter**=**True, options**=**{'compact':True})

## Take a look at the code file to see the output

## **NER: Named Entity Recognition**

- During the nlp() call earlier, spaCy automatically did named entity recognition'
- **·** Using an ML algorithm + the dependency tree, it tries to determine any proper nouns in the document
	- It also tries to label them
- You can visualize these as well with displayCy

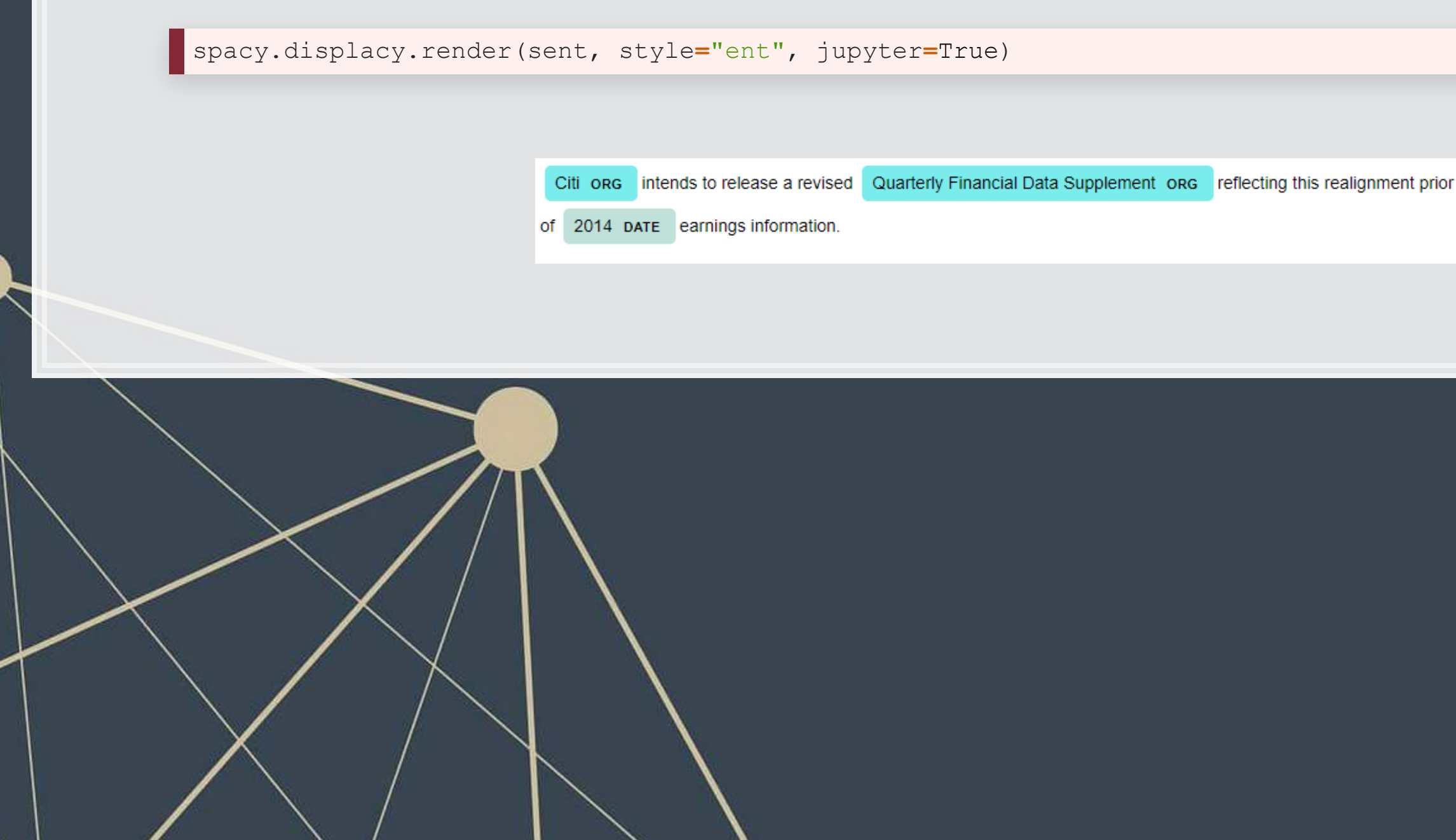

to the release of first quarter DATE

## **More details included in the Python file**

- **Using nlp.pipe() instead of nlp()** 
	- Allows you to apply a process to a corpus all at once (as a generator)
- **Exercise Sentence boundary detection**
- PoS tagging in SpaCy
- **E** Lemmatization
- **Extracting all entities from a corpus**

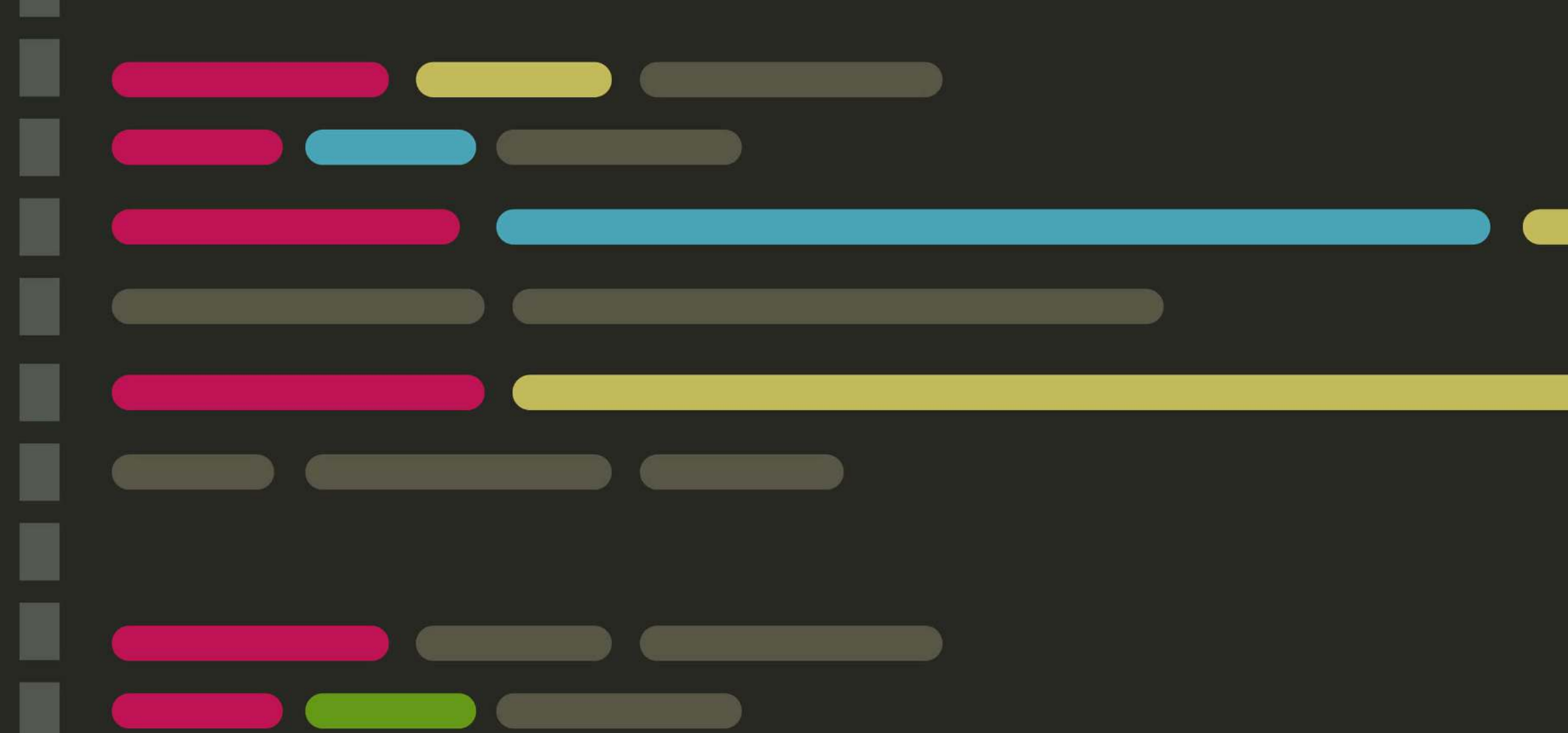

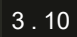

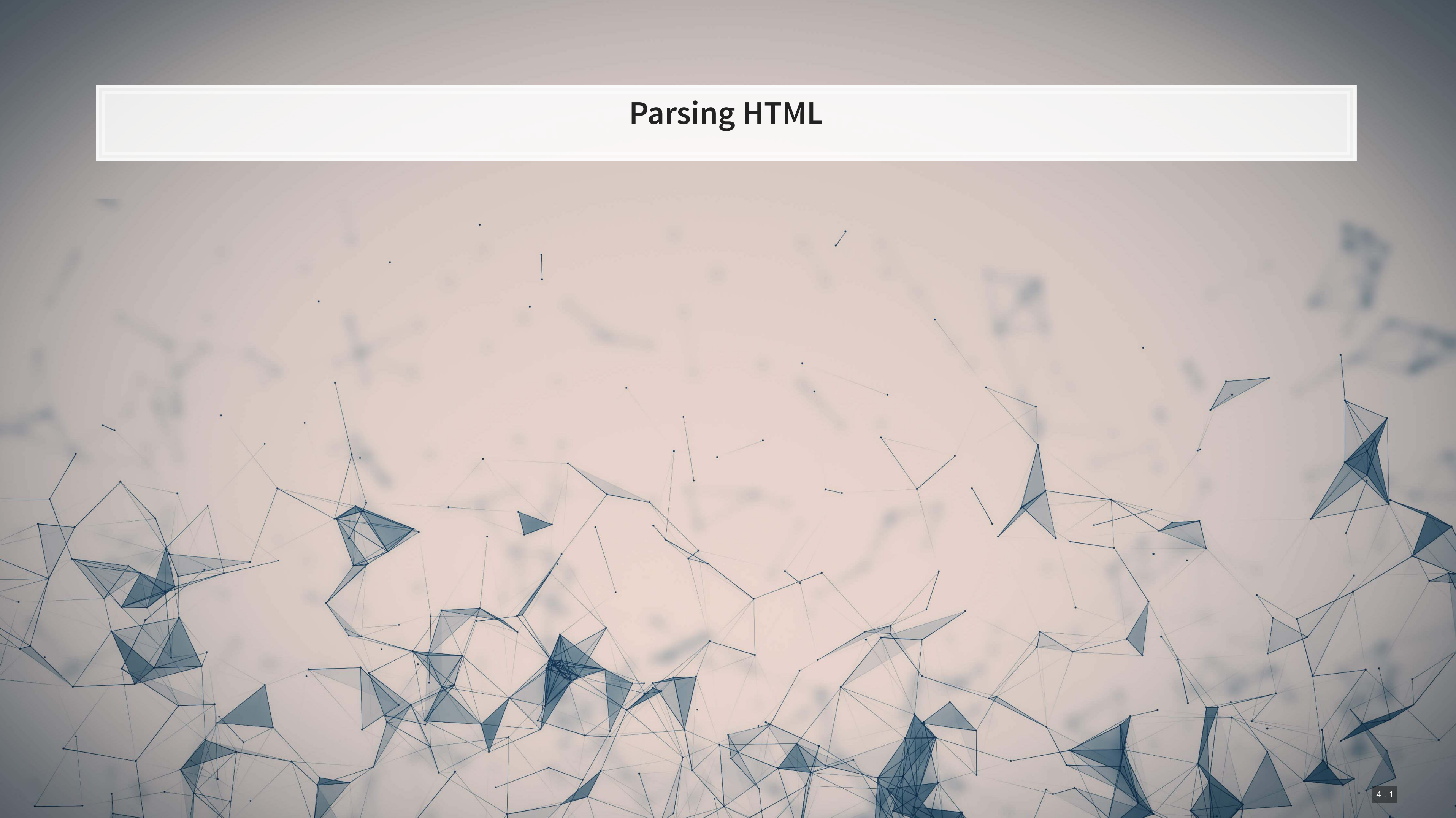

## **Overview**

- As this part is code-heavy, we will do it in Jupyter
- **•** The main idea is:
	- 1. Grab the main page of the website using [requests](https://docs.python-requests.org/en/master/)
	- 2.Structure it with beautifulsoup4 so we can traverse the page
	- 3. Grab the links to and names of standards, along with the publication years
	- 4. Traverse the links
	- 5. Extract the pdf locations from the traversed pages
	- 6. Grab the pdf files

## **Addendum: Using R**

- **· HTML files** 
	- . You can load from a URL using httr or [RCurl](https://cran.r-project.org/web/packages/RCurl/index.html)
	- •You can use XML or rvest to parse out specific pieces of html files
- **· JSON files** 
	- . You can process JSON data using [jsonlite](https://github.com/jeroen/jsonlite)
- PDF files
	- **·**Use pdftools to extract text into a vector of pages of text
	- **Usetabulizer** to extract tables straight from PDF files!
		- **This is very painful to code by hand without this package**
		- $\blacksquare$  The package itself is a bit difficult to install, requiring Java and  $\texttt{rJava}$ , though

- 
- 
- 

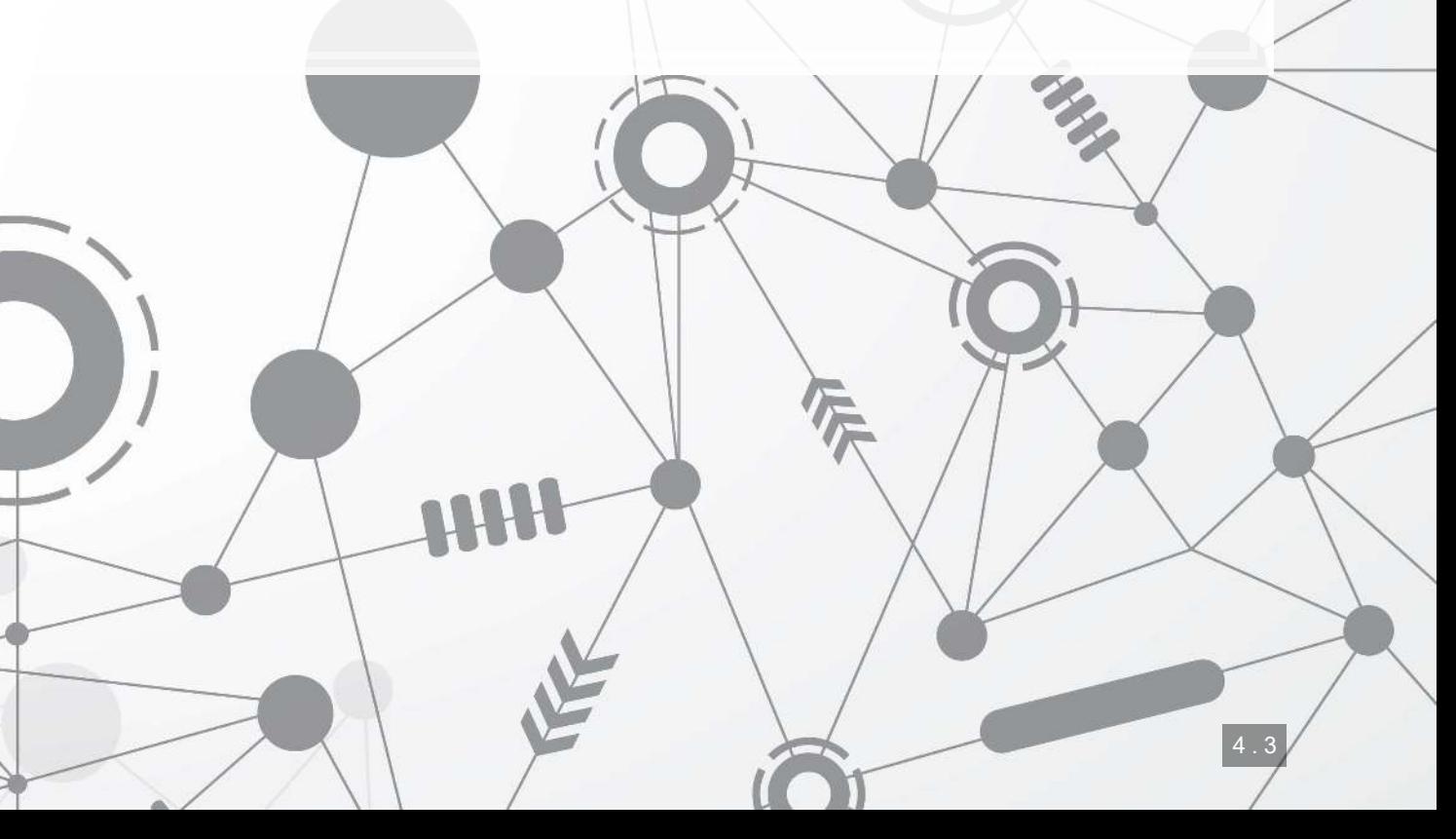

## **Conclusion**

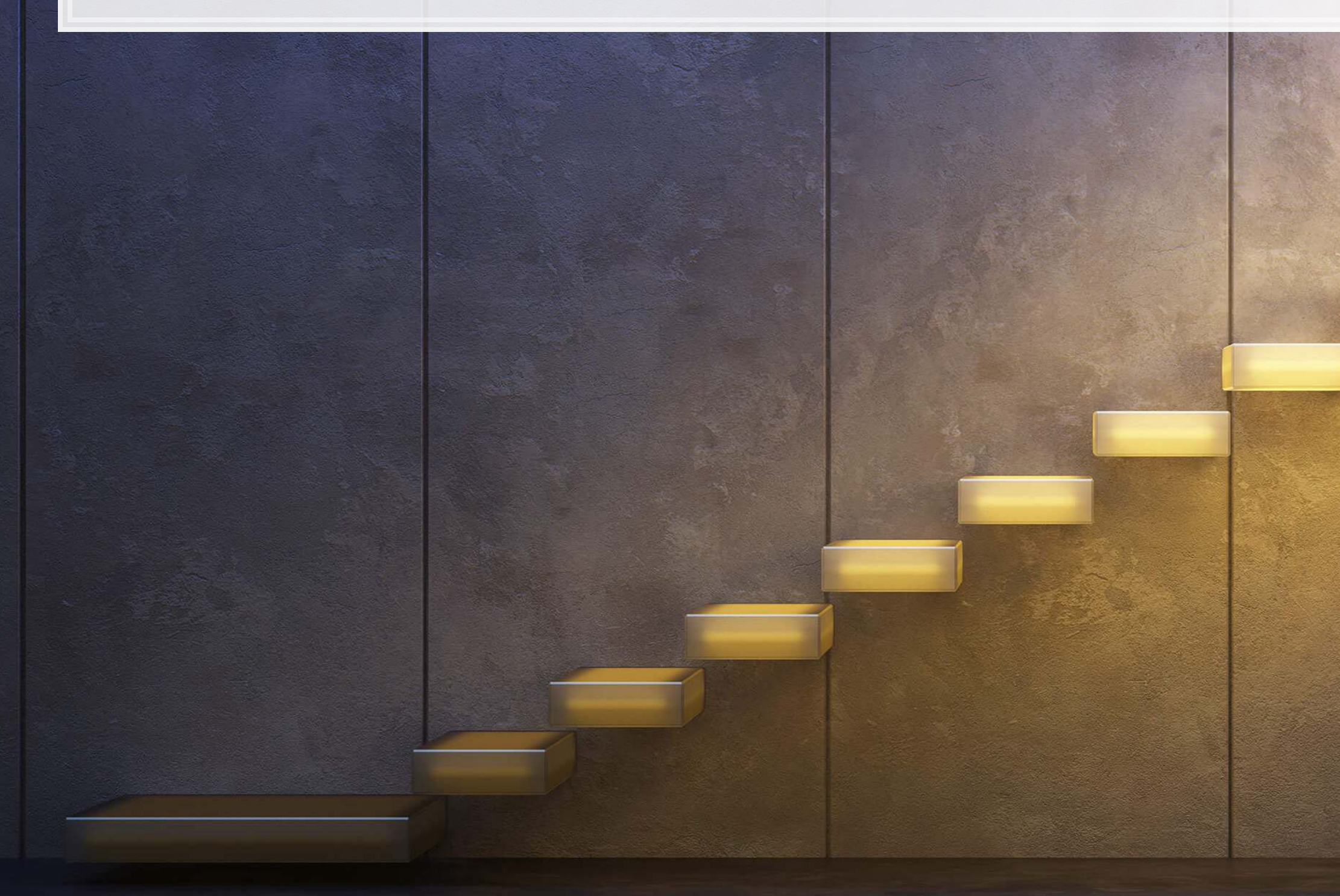

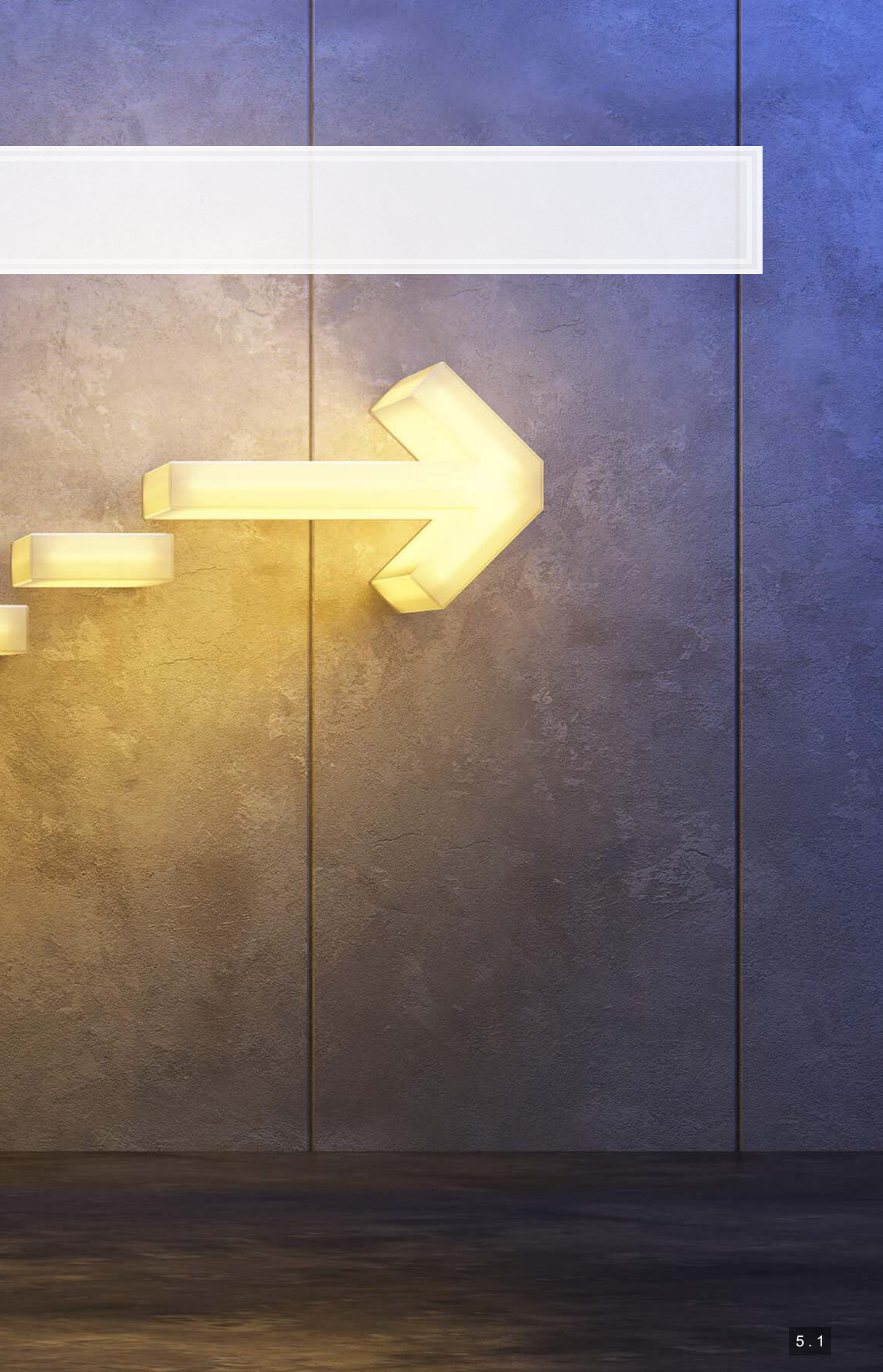

## **Wrap-up**

- NLTK for traditional measures
- **SpaCy for more powerful, ML-based measures**
- **EXTERNAL Standard Stanford NLP measures**

Linguistics is largely handled by importing specialized libraries

Easy to calculate many different measures, such as grammar/parts of speech or entities (NER)

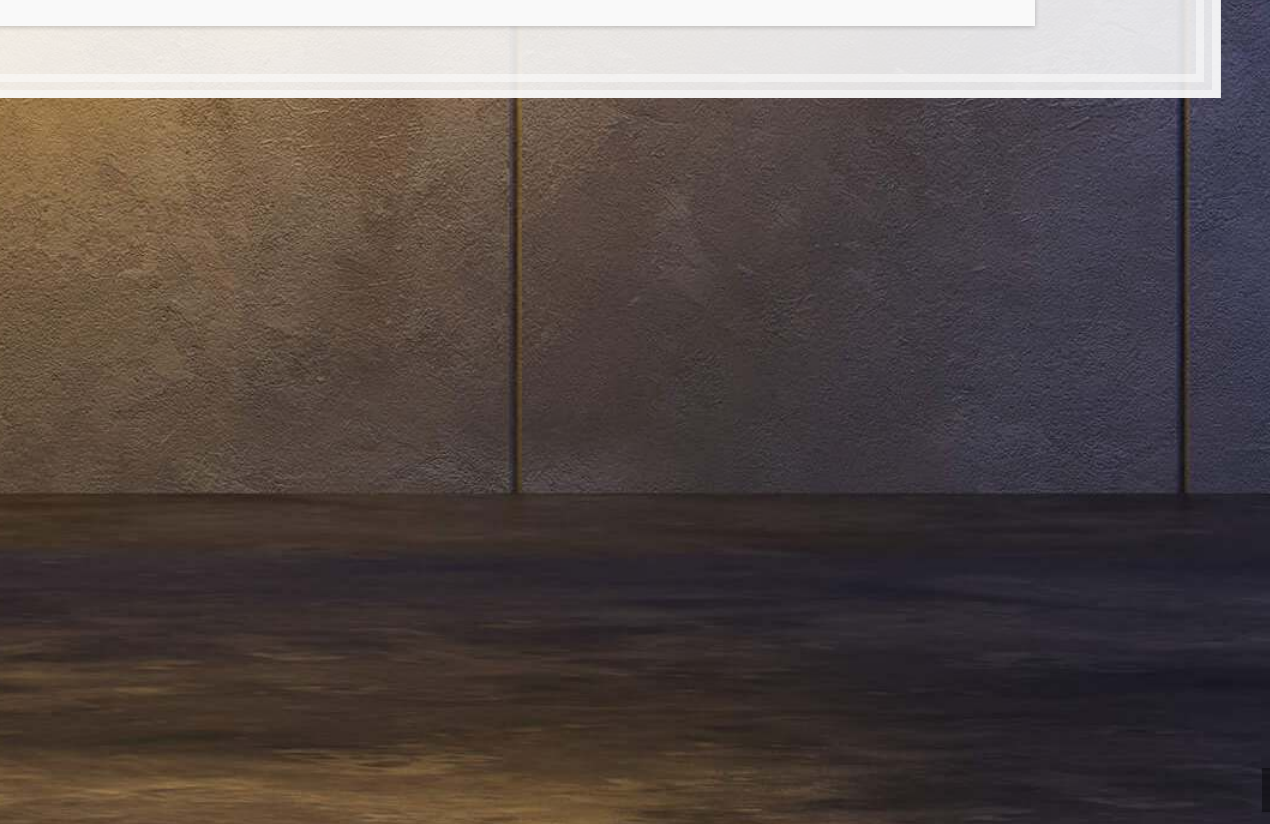

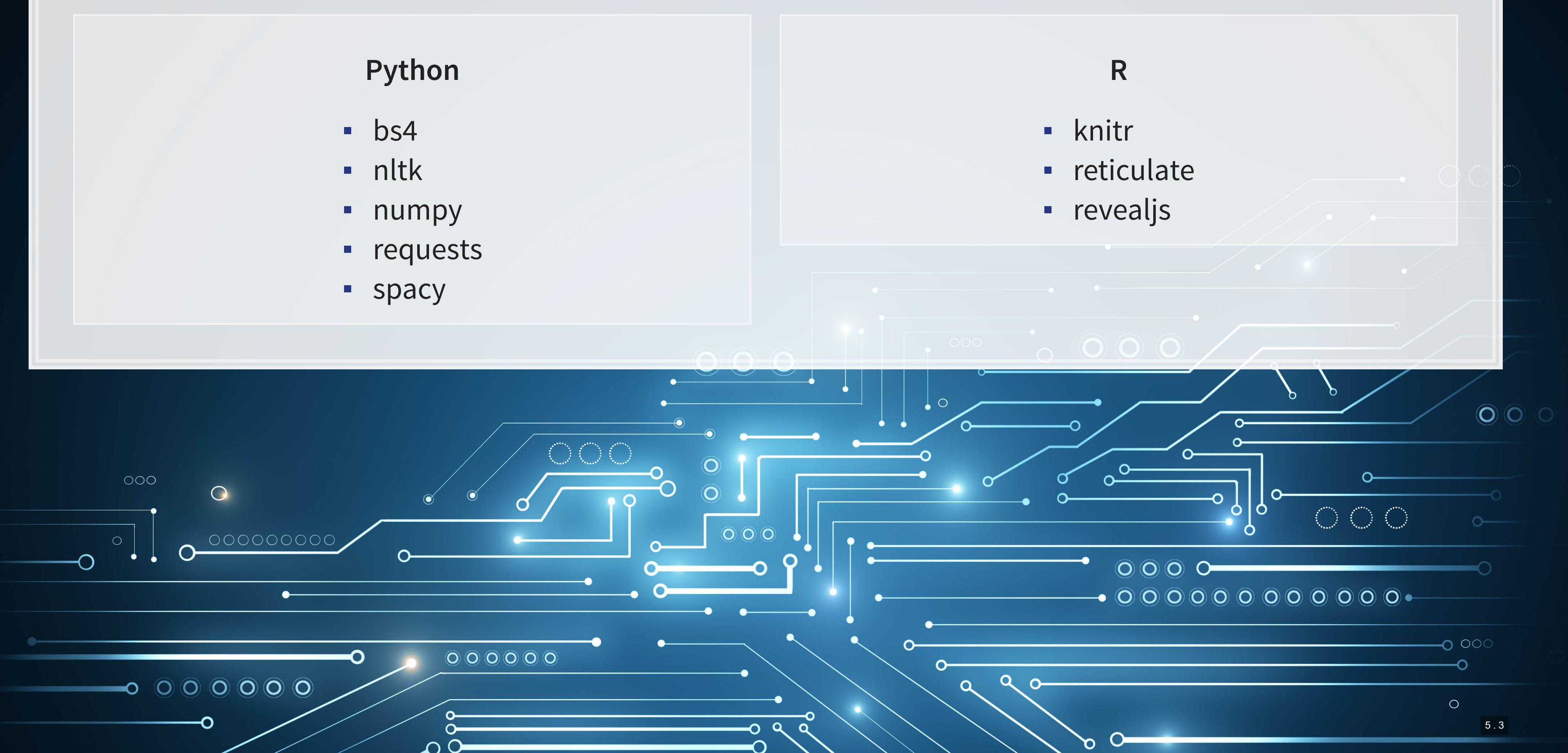

- 
- 
- 

## **Packages used for these slides**

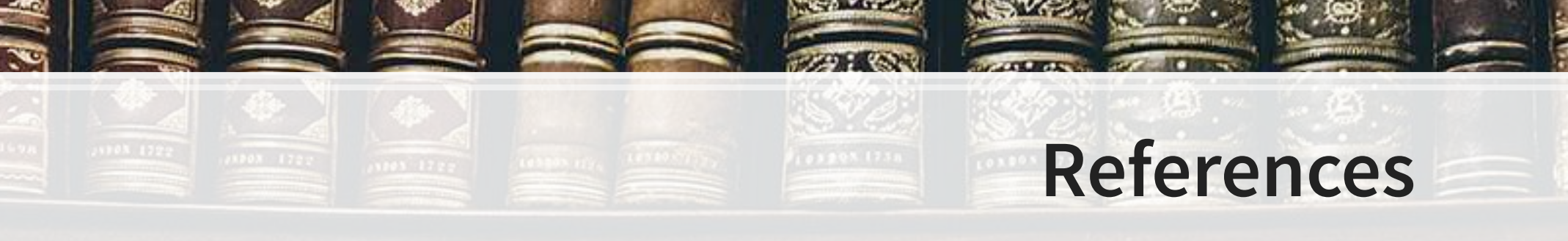

- Garimella, Aparna, Carmen Banea, Dirk Hovy, and Rada Mihalcea. "Women's syntactic resilience and men's grammatical luck: Gender-bias in part-of-speech tagging and dependency parsing." In Association for Computational Linguistics. 2019.
- Hope, Ole-Kristian, Danqi Hu, and Hai Lu. "The benefits of specific risk-factor disclosures." Review of Accounting Studies 21, no. 4 (2016): 1005-1045.
- Jurafsky, Dan, Victor Chahuneau, Bryan R. Routledge, and Noah A. Smith. "Narrative framing of consumer sentiment in online restaurant reviews." First Monday (2014).

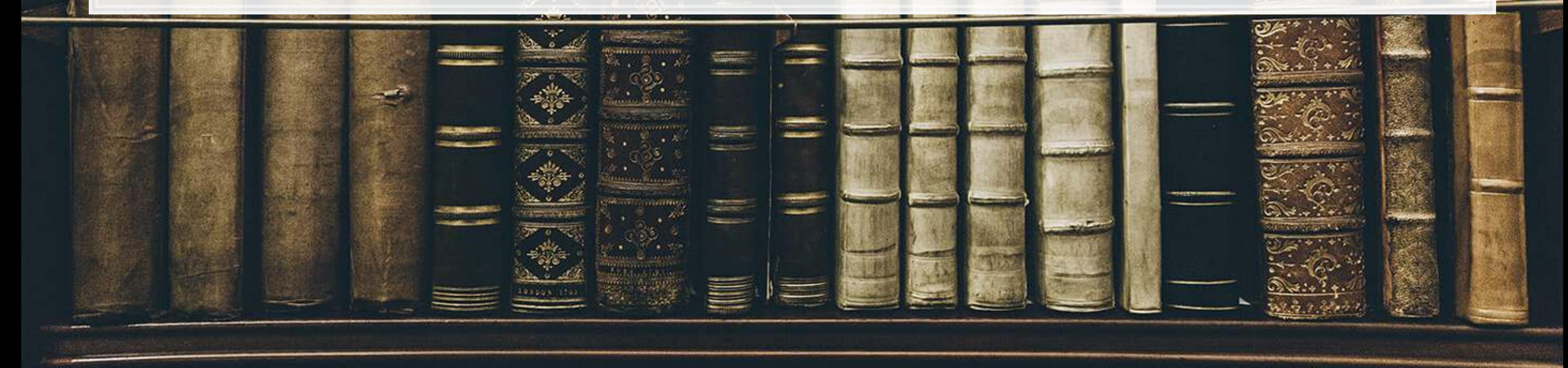

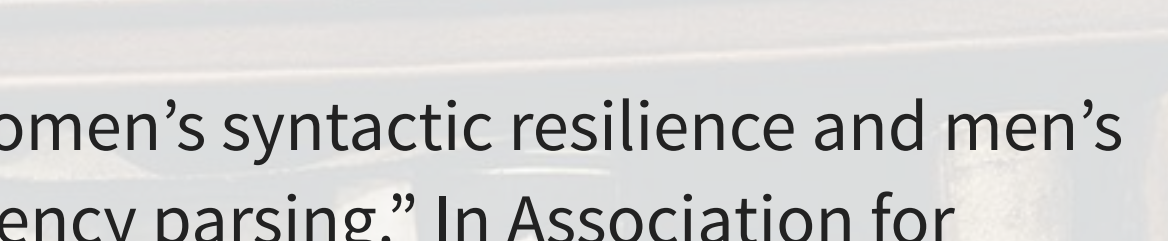